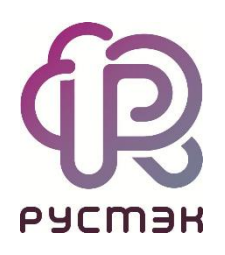

### **Российская сервисная платформа виртуализации РУСТЭК**

# **Общее описание и архитектура**

Релиз 2021.2.5

2023г.

### Оглавление

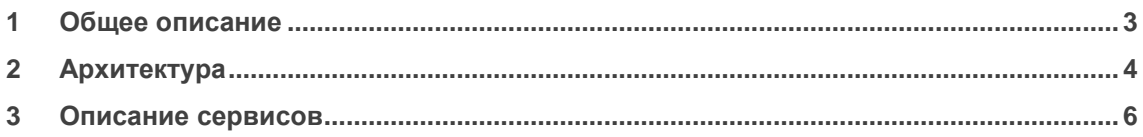

## <span id="page-2-0"></span>**1 Общее описание**

Платформа виртуализации РУСТЭК разворачивается на физических серверах на базовой ОС РУСТЭК, входящей в состав дистрибутива, и использует гипервизор KVM, входящий в состав базовой ОС. ОС РУСТЭК является специализированной ОС на основе Linux, предназначенной в основном для работы в составе платформы виртуализации.

Сервисы платформы разворачиваются в кластерном режиме при помощи специализированного инсталлятора платформы РУСТЭК и обеспечивают высокую доступность, как для управляющих сервисов, так и для ВМ, запущенных на платформе.

В качестве оркестратора используется модифицированное ПО OpenStack. Платформа также включает в себя дополнительные сервисы, разработанные компанией РУСТЭК. Управление может осуществляться из консоли при помощи утилиты командной строки, через REST API или используя Web-панель управления.

### <span id="page-3-0"></span>**2 Архитектура**

В состав платформы входят следующие сервисы из проекта OpenStack:

- 1. Nova управляет жизненным циклом виртуальных машин
- 2. Glance хранилище образов
- 3. Neutron обеспечивает SDN возможности платформы
- 4. Cinder обеспечивает виртуализацию работы с СХД
- 5. Keystone обеспечивает авторизацию и управление пользователями, проектами, доменами
- 6. Placement обеспечивает управление ресурсами платформы
- 7. Ceilometer обеспечивает сбор и хранение метрик как для виртуальной инфраструктуры так и физической
- 8. Aodh обеспечивает возможность мониторинга и оповещений
- 9. Barbican обеспечивает хранение ключей и других секретов
- 10. Octavia обеспечивает сервис сетевых балансировщиков
- 11. Heat обеспечивает сервис инфраструктуры как кода
- 12. Designate обеспечивает DNS как сервис
- 13. Magnum обеспечивает кластеры Kubernetes как сервис
- 14. Watcher обеспечивает оптимизацию нагрузки в кластере (балансировку)
- 15. Mistral обеспечивает предоставление Workflow как сервис

В платформу входят следующие модули, разработанные компанией РУСТЭК:

- 1. Конфигуратор/инсталлятор
- 2. Модуль логирования и работы с логами
- 3. Панель управления
- 4. Модуль HA
- 5. Система диагностики

В платформе также используются служебные сервисы, необходимые для работоспособности платформы:

- 1. SQL СУБД PostgreSQL
- 2. NoSQL СУБД Gnocchi
- 3. Key-value СУБД Redis
- 4. Сетевая сервисная платформа Consul
- 5. Распределенная файловая система GlusterFS
- 6. Очередь сообщений RabbitMQ

Схема архитектуры платформы РУСТЭК:

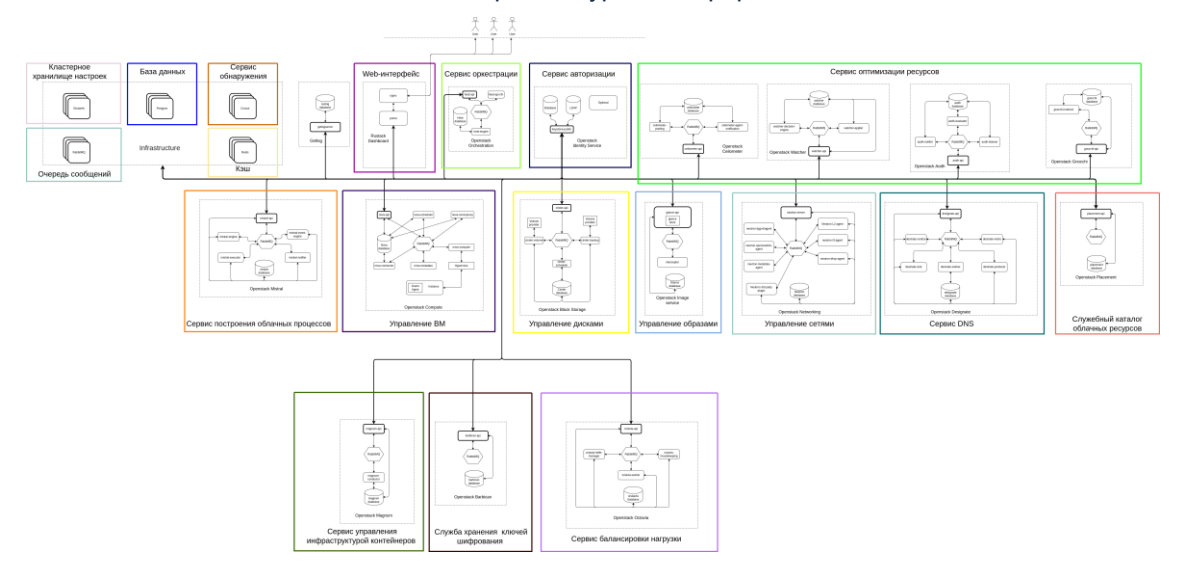

### <span id="page-5-0"></span>**3 Описание сервисов**

#### **Сервис авторизации**

Основным компонентом является сервис идентификации OpenStack Keystone. Обеспечивает аутентификацию и авторизацию пользователей для всех компонентов РУСТЭК. Идентификация поддерживает несколько механизмов аутентификации, включая учетные данные имени пользователя и пароля, а также систему на основе токенов.

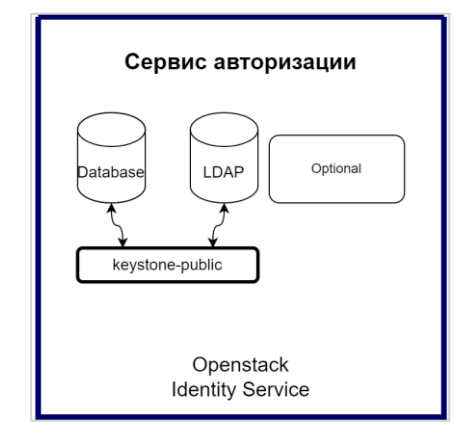

#### **Управление ВМ**

Основной составляющей является сервис вычислений OpenStack Nova. Предоставляет способ для развёртывания виртуальных машин. Для выполнения основных функций используются следующие дополнительные сервисы OpenStack: Keystone ("Сервис авторизации"), Glance ("Управление образами"), Cinder ("Управление дисками"), Neutron ("Управление сетями") и Placement ("Служебный каталог облачных ресурсов").

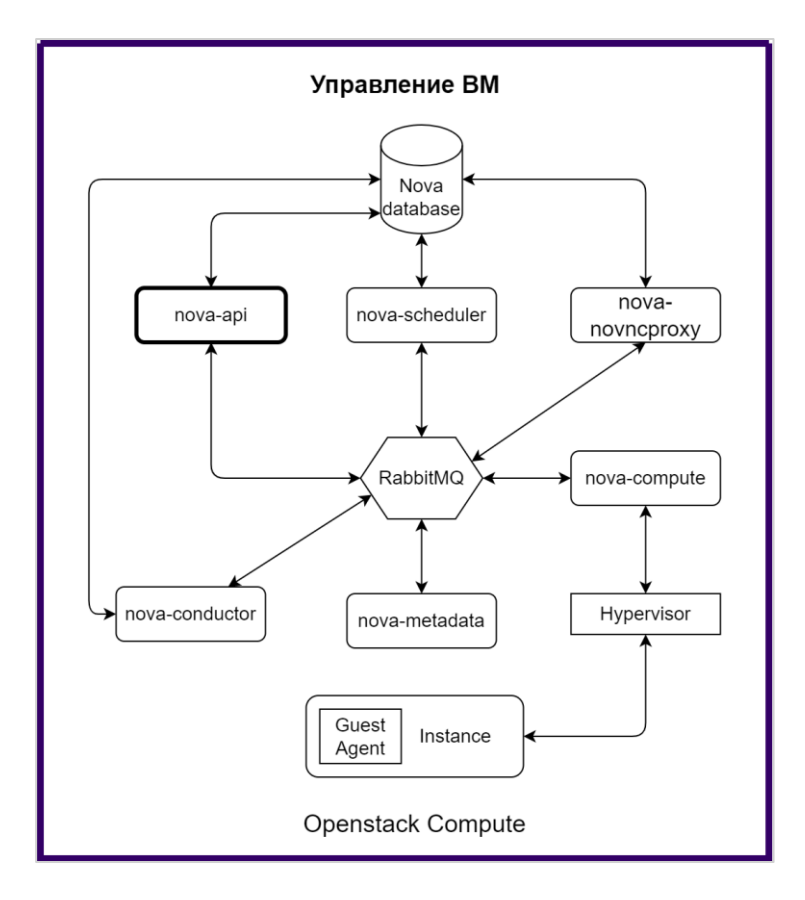

#### **Управление образами**

Основным компонентом является сервис образов OpenStack Glance. Создаёт репозиторий образов для создания впоследствии из них виртуальных дисков. Через веб-панель управления платформой РУСТЭК можно добавлять новые образы или делать снимок существующих виртуальных машин для непосредственного хранения. Можно использовать снимки для резервного копирования или в качестве шаблонов для новых виртуальных машин.

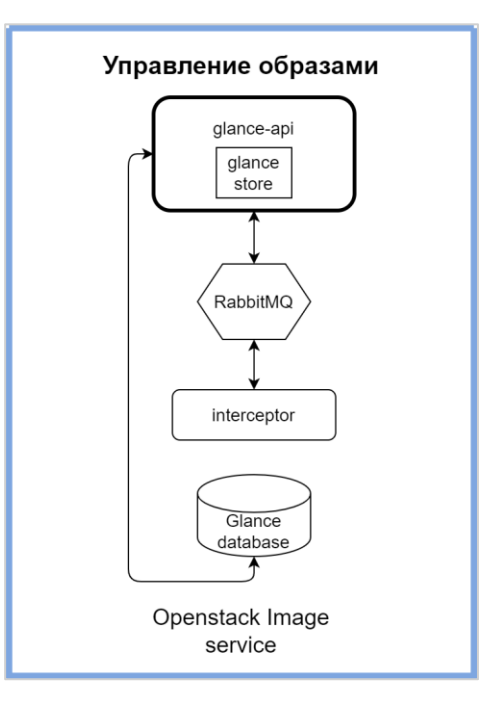

#### **Управление дисками**

Основным компонентом является сервис блочного хранения OpenStack Cinder. Обеспечивает управление постоянным блочным хранилищем для виртуальных дисков. Блочное хранилище позволяет пользователю создавать и удалять блочные устройства, а также управлять подключением блочных устройств к виртуальным машинам. Предоставляет механизм для создания и восстановления резервных копий дисков и снимков.

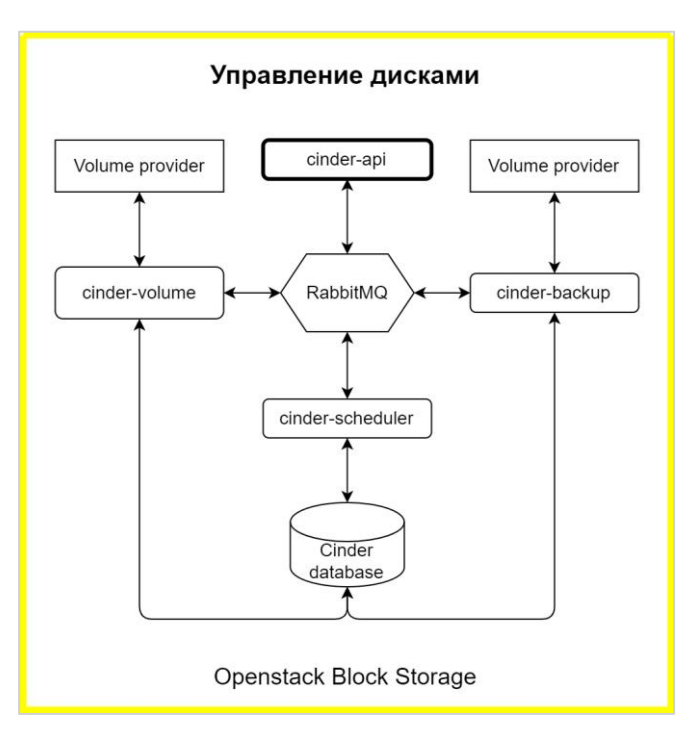

#### **Служба хранения ключей шифрования**

Основным компонентом модуля является сервис управления ключами OpenStack Barbican. Функционал модуля обеспечивает безопасное хранение, предоставление и управление секретными данными, такими как симметричные и асимметричные ключи, сертификаты и необработанные двоичные данные.

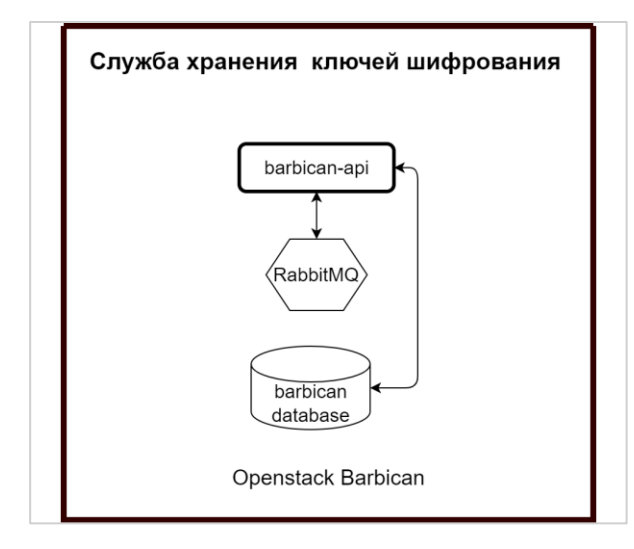

#### **Управление сетями**

Основным компонентом является сервис сети OpenStack Neutron. Обеспечивает создание и управление виртуальной сетевой инфраструктурой в облаке. Сетевая подсистема предоставляет абстрактные сети, подсети, порты и роутеры. Каждая из них по функциональности имитирует физические аналоги: сети содержат подсети, роутеры маршрутизируют траффик между разными подсетями. Для создания виртуальных машин в облаке должна быть создана хотя бы одна внутренняя сеть. Эти программно-определяемые сети подключаются к виртуальным машинам. Только виртуальные машины в данной внутренней подсети или в подсетях, подключенных к одному роутеру, имеют прямой доступ к виртуальным машинам в этой сети. Также можно создавать внешние сети. В отличие от остальных сетей внешняя сеть не является полностью виртуальной сетью. Вместо этого она представляет фрагмент физической внешней сети, доступной вне облака. IP-адреса во внешней сети физически доступны всем во внешней сети при соответствующих настройках в профилях безопасности и нижележащем оборудовании.

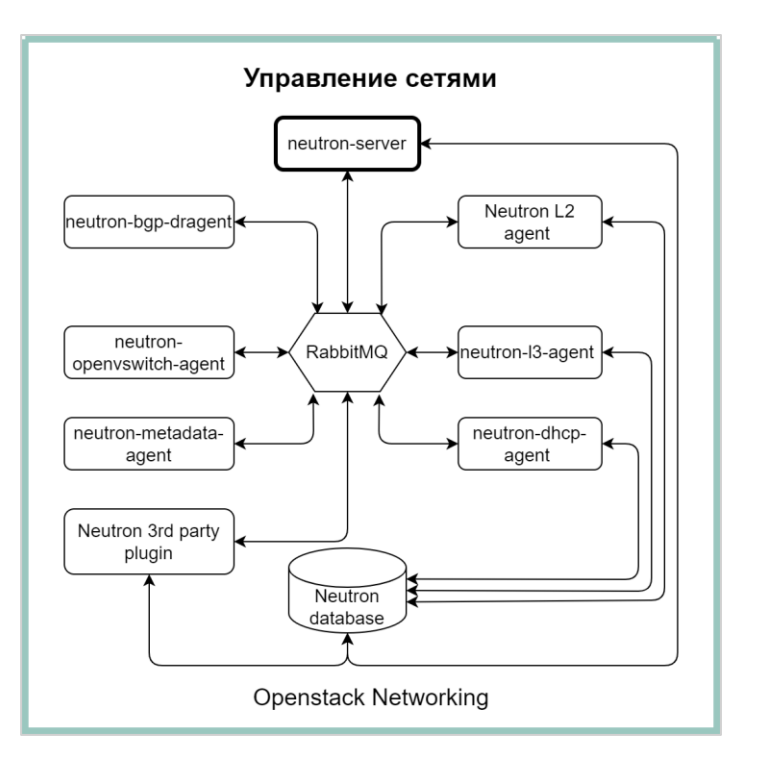

#### **Сервис DNS**

Основным компонентом является сервис OpenStack Designate. Обеспечивает управление доменами и записями в них, а также интегрирован с сервисами OpenStack Nova и OpenStack Neutron для автоматического создания записей в домене. В качестве DNS сервера используется PowedDNS. В качестве кэширующего DNS сервера используется dnsmasq, который устанавливается на все хосты в кластере.

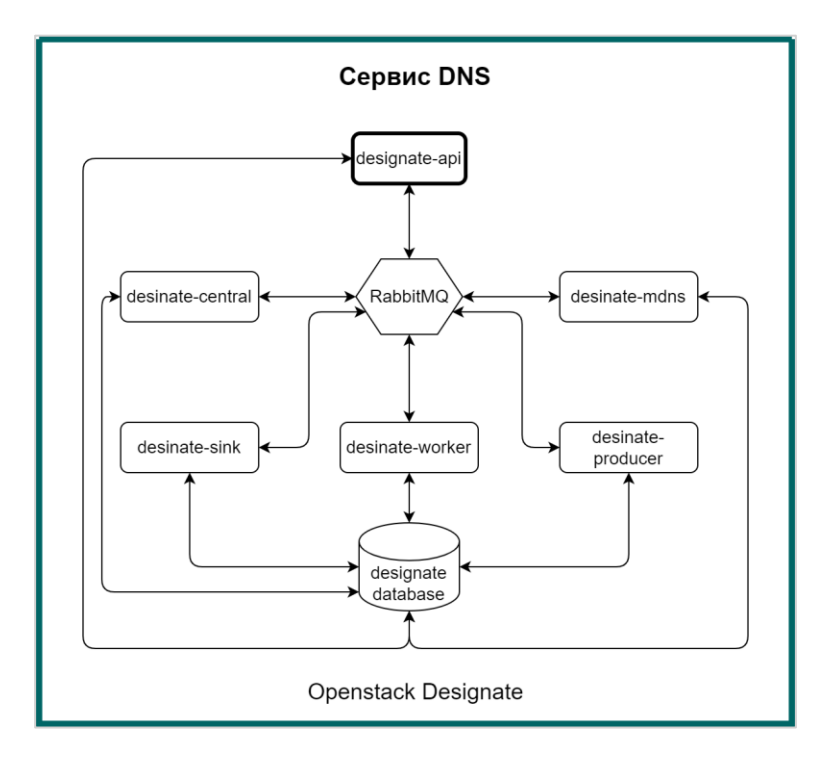

#### **Служебный каталог облачных ресурсов**

Основным компонентом является сервис Openstack Placement для отслеживания инвентаризации и использования поставщиков ресурсов, а также различных классов ресурсов.

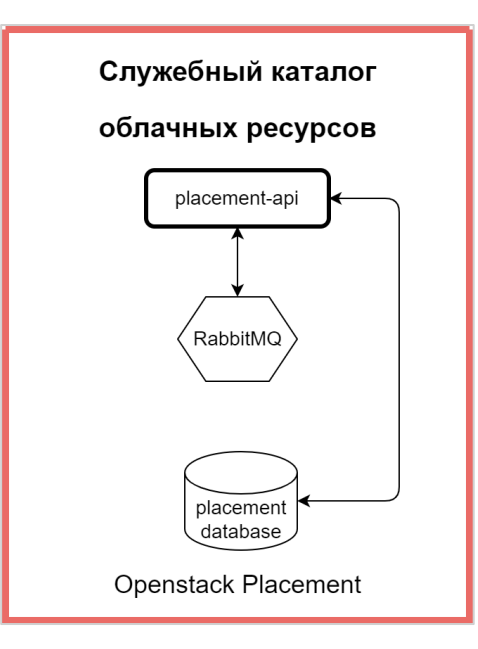

#### **Сервис балансировки нагрузки**

Основным компонентом является сервис Openstack Octavia. Позволяет создавать сетевые балансировщики нагрузки (Load Balancer as a Service).

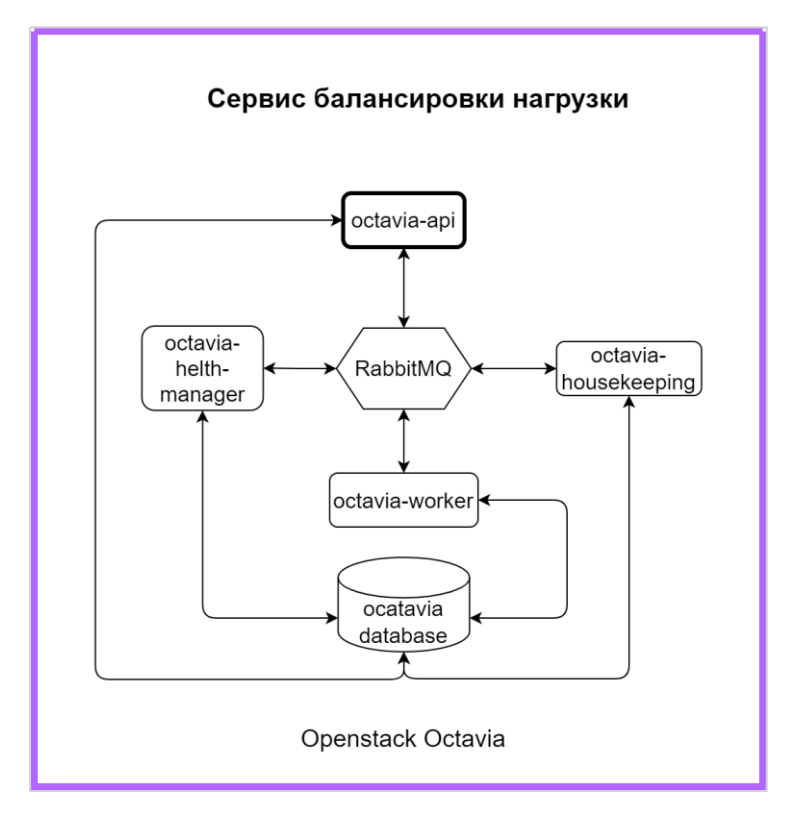

#### **Сервис оркестрации**

Основным компонентном является сервис Openstack Heat. Позволяет создавать комплексные среды и управлять ими, используя концепцию инфраструктуры как код.

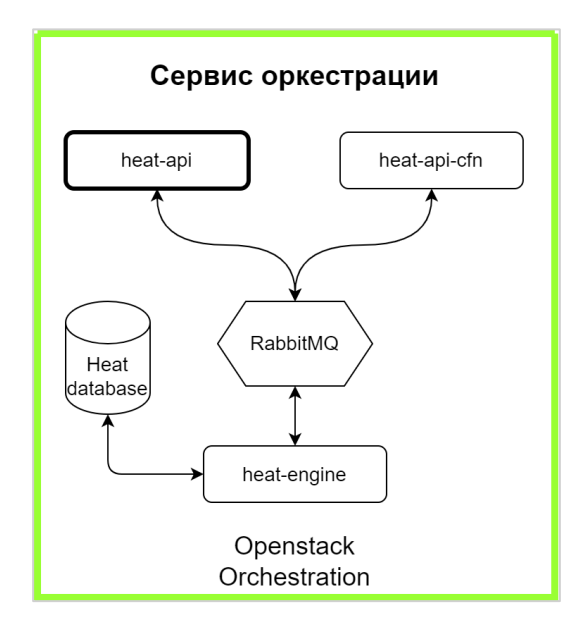

#### **Сервис построения облачных процессов**

Основным компонентном является сервис Openstack Mistral. Позволяет создавать всевозможные workflow для выполнения комплексных задач автоматизации.

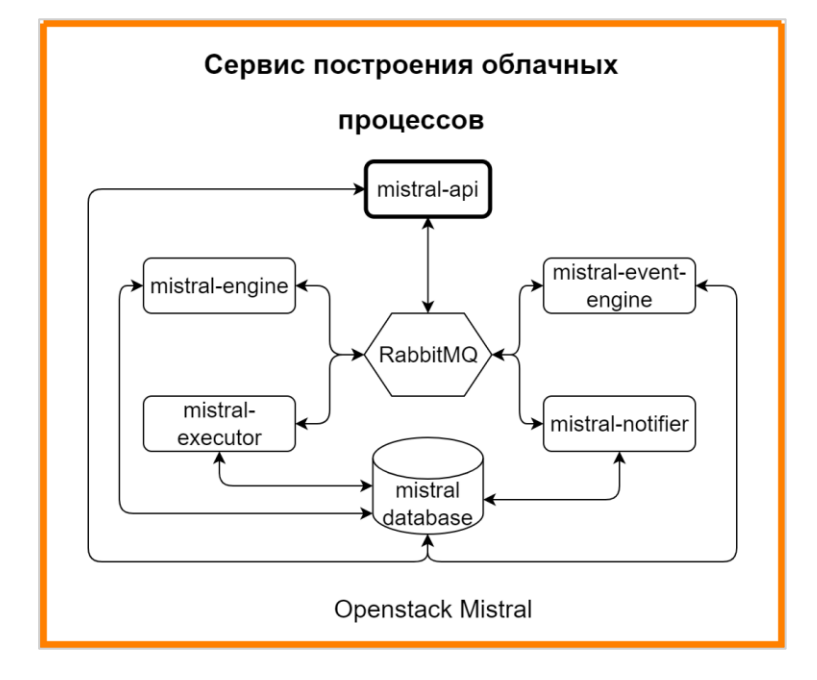

#### **Сервис управления инфраструктурой контейнеров**

Основным компонентом является сервис OpenStack Magnum, предназначенный для создания и управления инфраструктурой контейнеров Kubernetes. Сервис позволяет создавать и настраивать кластер Kubernetes, а после создания кластера добавлять новые ноды Kubernetes в ручном режиме или в режиме автомасштабирования (autoscaling), при котором ноды добавляются по мере увеличения нагрузки в кластере. Кроме того, сервис выполняет проверку доступности компонентов инфраструктуры Kubernetes и запуск процедуры восстановления кластера Kubernetes при включении опции autohealing.

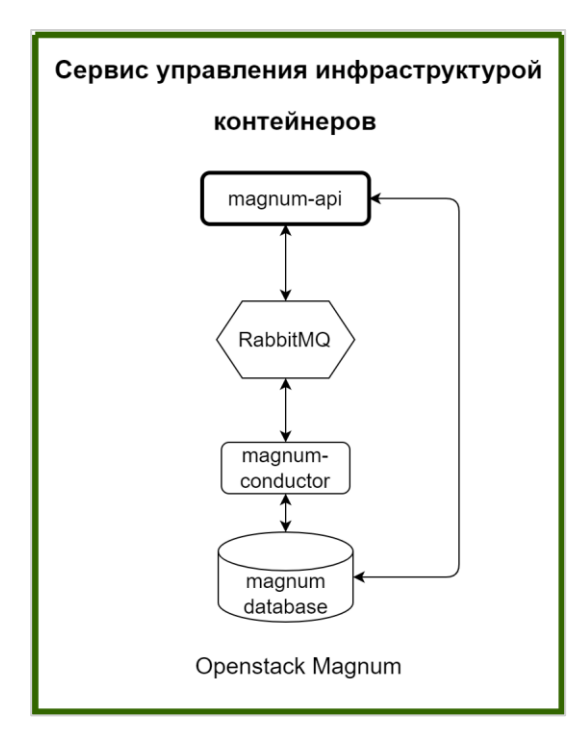

#### **Кластерное хранилище настроек**

Основным компонентом является распределённая файловая система GlusterFS. Реализует общее хранилище файлов, используемое различными компонентами РУСТЭК, что обеспечивает отказоустойчивость.

#### **Сервис оптимизации ресурсов**

Основными компонентами являются сервис оптимизации ресурсов инфраструктуры OpenStack Watcher и сервис сбора измерений OpenStack Ceilometer. Watcher – сервис для оптимизации использования ресурсов платформы, позволяет упростить обслуживание, экономичнее использовать ресурсы и гибко управлять нагрузкой на физические сервера. Ceilometer – сервис сбора данных, который предоставляет возможность нормализовать и преобразовывать данные, отправляемые существующими компонентами РУСТЭК, такими как события от сервиса Compute, или путём опроса ресурсов инфраструктуры, таких как libvirt. В качестве хранилища измерений Ceilometer использует базу данных временных рядов Gnocchi. Это сервис хранения агрегированных измерений, предназначенный для хранения метрик в очень большом масштабе, обеспечивая при этом доступ к метрикам и информации о ресурсах. Эта база данных располагается на общем файловом хранилище Gluster. Также при включении этого модуля устанавливается сервис оповещений телеметрии Aodh, который активирует оповещение, если собранные данные о событиях или измерениях нарушают определённые правила.

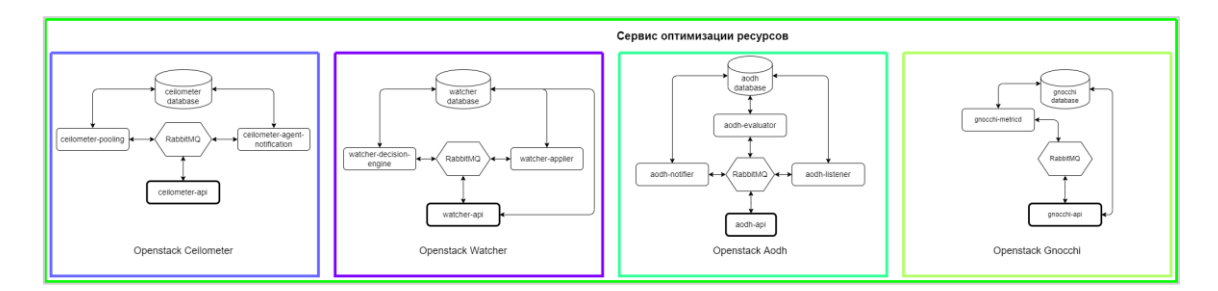

#### **Web-службы**

Основным компонентом является веб-сервер NGINX. Он используется для балансировки нагрузки и отказоустойчивости компонентов РУСТЭК. Для балансировки используется алгоритм least\_conn, когда каждое новое соединение будет передано тому серверу, у которого на данный момент меньше всего активных соединений.

#### **База данных**

Основным компонентом является база данных PostgreSQL. База данных PostgreSQL используется компонентами РУСТЭК для хранения информации.

#### **Кэш**

Основным компонентом модуля является база данных Redis. Redis – это высокопроизводительная база данных, которая хранит данные в оперативной памяти в виде "ключ-значение". Для обеспечения отказоустойчивости используется решение Redis Sentinel. Механизм кэширования используется сервисом OpenStack Keystone для повышения производительности, так как обычно требуется, чтобы Keystone обрабатывал большое количество запросов на авторизацию и аутентификацию, поскольку Keystone вызывается почти при каждой операции Openstack. Механизм кэширования может хранить токены, идентификаторы пользователей и роли вместо того, чтобы извлекать их из удаленного хранилища. Данный модуль в конфигураторе имеет четыре состояния: "арбитр", "выключено", "дополнительный", "основной". Для обеспечения отказоустойчивости нужно установить модуль "Кэш" на количество хостов больше одного, и чтобы этих хостов было нечётное количество, а также чтобы среди этих хостов как минимум один был основной и один дополнительный.

#### **Web-интерфейс**

Основным компонентом является веб-интерфейс для работы с платформой РУСТЭК. Вебинтерфейс представляет собой графический пользовательский интерфейс для работы через браузер.

#### **Хранилище логов**

Основным компонентом является сервис управления логами Syslog-ng. Используется для централизованного сбора логов. Логи хранятся в СУБД и доступны для поиска и анализа при помощи сервиса getlog и веб-портала. Клиент Syslog-ng устанавливается на все хосты в кластере.

#### **Сервис времени**

Основным компонентом является программа-демон ntpd, которая устанавливает и поддерживает системное время. При включении данного модуля на хосте будет настроен NTP сервер. На хостах с выключенным модулем будет настроен NTP клиент.

#### **Очередь сообщений**

Основным компонентом является брокер сообщений RabbitMQ. Это программный брокер сообщений на основе стандарта AMQP, написанный на языке Erlang. РУСТЭК используют очередь сообщений для координации операций и информации о состоянии между сервисами.

#### **Сервис отказоустойчивости**

Основным компонентом является сервис VAHA. Он обеспечивает высокую доступность для вычислительных хостов. Определяет доступность хоста на основании сети (ping) и хранилища (файлы heartbeat-ов в корне точек монтирования). В случае недоступности хоста принудительно выключает его через ipmi и эвакуирует виртуальные машины.

#### **Вычислительный узел**

Основным компонентом является сервис nova-compute, входящий в сервис вычислений OpenStack Nova. Данный сервис создаёт и удаляет экземпляры виртуальных машин с помощью APIинтерфейса libvirt гипервизора KVM.

#### **Сервис обнаружения**

Основным компонентом является сервис Consul. Предоставляет функционал обнаружения *сервисов* (service discovery) на основе DNS и проверки их доступности.